## **Application for Accessing HD and Multimedia Lab Computer**

Central Computer Center Khulna University of Engineering & Technology

Chairman Central Computer Center Khulna University of Engineering & Technology Khulna 9203

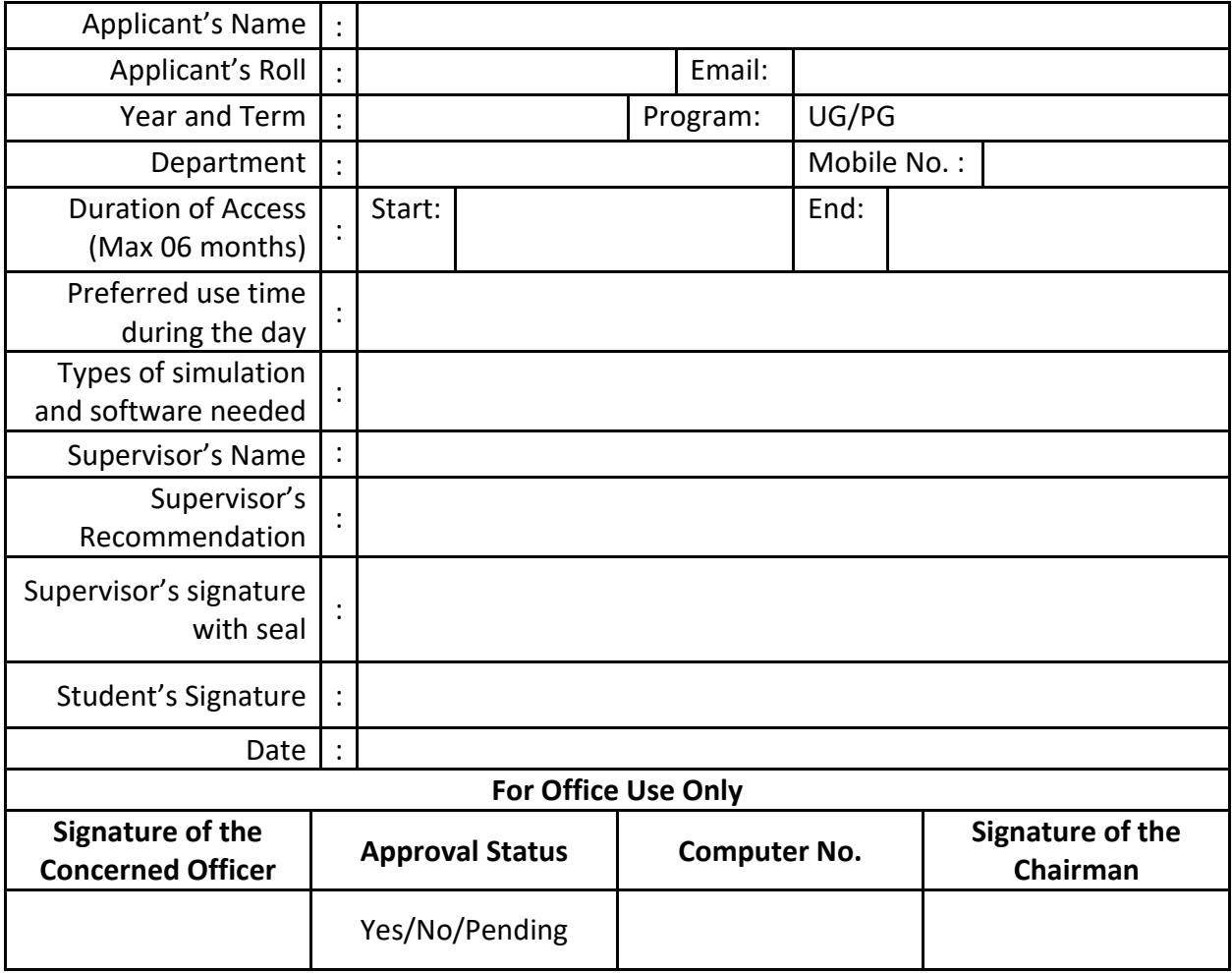

By submitting, the applicant accepts with the following terms and conditions.

- $\checkmark$  The users agree and must follow the rules and guidelines of Central Computer Center (CCC) for using laboratory computers and other facilities.
- $\checkmark$  The user should not change the administrative setting and password of the computer.
- ✓ Any unauthorized software installation and use is strongly prohibited. The computer will be used for the above mentioned purposes only.
- ✓ The CCC can change the setting and configure the setting for different purposes. Therefore, the students must back up their data by their self-responsibility.
- ✓ Your access will be automatically expired after the approved time period. The CCC is not responsible for any damage or loss of data.
- $\checkmark$  The CCC has right to cancel the access and formatting the computer upon the violation of the rules.